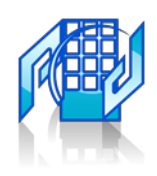

# **KAMER ESTATE**

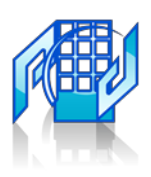

Tel: [\(+237\)671140082,\(](tel:671140082) [+237\)676326805](tel:671140082)(Main office Bamenda Mile III) Tel: **[\(+237\)671140082,](tel:671140082) (+237)676326805** (Main office Bamenda Mile III) Agent Tel: (+237)676990996 (Buea Branch) Motto: Stress free Accommodation search<br>Executive Contractor of the Street Accommodation search Email: [info@kamerestate.com](mailto:info@kamerestate.com) Email: **[info@kamerestate.com](mailto:info@kamerestate.com)** . Agent Tel: **(+237)676990896** (Buea Branch)

# **Message to All Real Estate Owners**

Kamer Estate is a real estate company that was created to solve a problem which almost all Cameroonians face when it comes to looking for accommodation. For the past years now, we find people moving from place to place in search of accommodation for lease, renting or purchase for days in an area which is unfamiliar to them. We landlords put up small sign boards as a method of advertising our houses for rent. Due to all this, we deemed it necessary to create a website where people will no longer move under the hostile sun or heavy rain in search of a house to rent. Landlords will simply register their houses for **free** on the website and have their houses advertised over the world to those looking forward to visiting or moving to Buea.

Kamer Estate has come to shorten the gap between landlords and those searching for a perfect accommodation that meets their needs, location, price etc without necessarily feeling all that stress. Our company helps you manage and boost up your business. The website will make it easy for someone living far from Buea or even those living in Buea to quickly get their accommodation with just a click. We help secure the house for our customers and subsequently bring them to their dream house.

### *What You Can Advertise*

- Apartments
- Studio
- Hostels/Cites
- Land for sale
- Store to let, Office, Business Place
- Hotels

### *Steps on How to Add your House*

- 1. You need to have an email address which you will use on the website to add or edit your property. **NB**: you can create an email address on the website if you do not have one.
- 2. Visit **[www.kamerestate.com](http://www.kamerestate.com/)** and register by clicking on the top right hand side of the [web page](http://www.kamerestate.com/)
- 3. Fill in the necessary details needed. Before you click on the register button, you must be sure you have read and accepted our terms and conditions.
- 4. After doing that you will receive a confirmation, telling you that you have successfully registered.

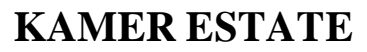

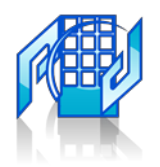

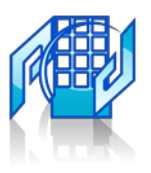

- 5. To add a new property, all you need is login by clicking on the login button at the top right Hand corner and enter your username/email and password which you previously used to register and click login.
- 6. Once logged in, you can add a new property by clicking on "*My property*" on the top right hand side of the website. Add your property by filling the form with the required information. Pictures are of great importance, it increases your chances of getting more property viewed mindful of this we advise that you take clean and high quality pictures. **NB**: Poor pictures will be rejected! To be on the safe side we do advise that you contact the agent in your area to get the pictures your customers will appreciate at a glimpse.
- 7. Properties will only be displayed on the website after we have reviewed and approved t h e m.
- 8. Please do provide us with your contact and where you address so we can easily get in touch for more enquiries.
- 9. Hotels will be registered by one of our agents. So we advise hotel manager/owners to contact the agent in his/her locality to come and assist get high quality pictures.
- 10. A negligible admission fee is paid by those visiting the website in search of accommodation after acceptance to get the house and **NOT** Real estate owners. These charges vary depending on the property. Landlords can also get more exposure to their property by applying for a "*Feature property*", "*Sticky*", or "*Make Top*" For 2weeks, 1 month and so on. Visit our website to see the full price listing and other enticing opportunities and benefits.

# **NOTE: METHOD OF PAYMENT DEPENDS ON THE CUSTOMER.**